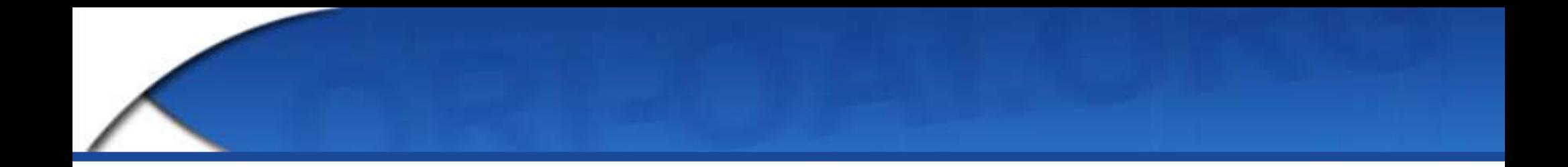

# **Initiation à l'informatique**

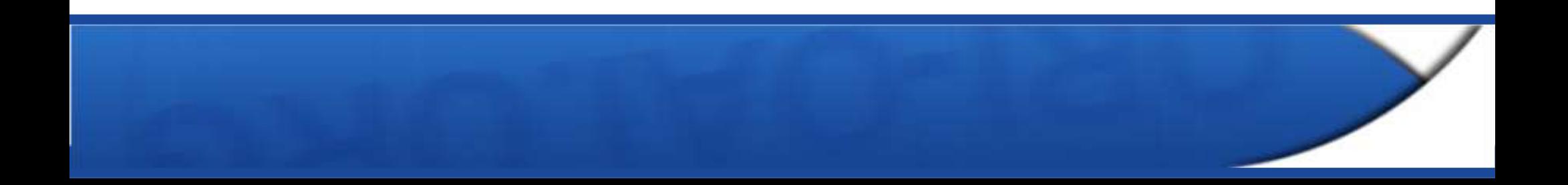

# Introduction

- L'informatique a évolué rapidement au fil des décennies, passant d'un domaine réservé à une poignée de spécialistes à une discipline largement répandue dans la société.
- De nos jours, presque tous les aspects de la vie quotidienne impliquent l'utilisation de technologies de l'information, que ce soit pour communiquer, effectuer des achats en ligne, gérer des données personnelles ou se divertir.
- Les compétences en informatique sont essentielles pour réussir dans de nombreux emplois, et l'informatique continue d'évoluer et de changer, créant ainsi de nouveaux défis et de nouvelles opportunités.

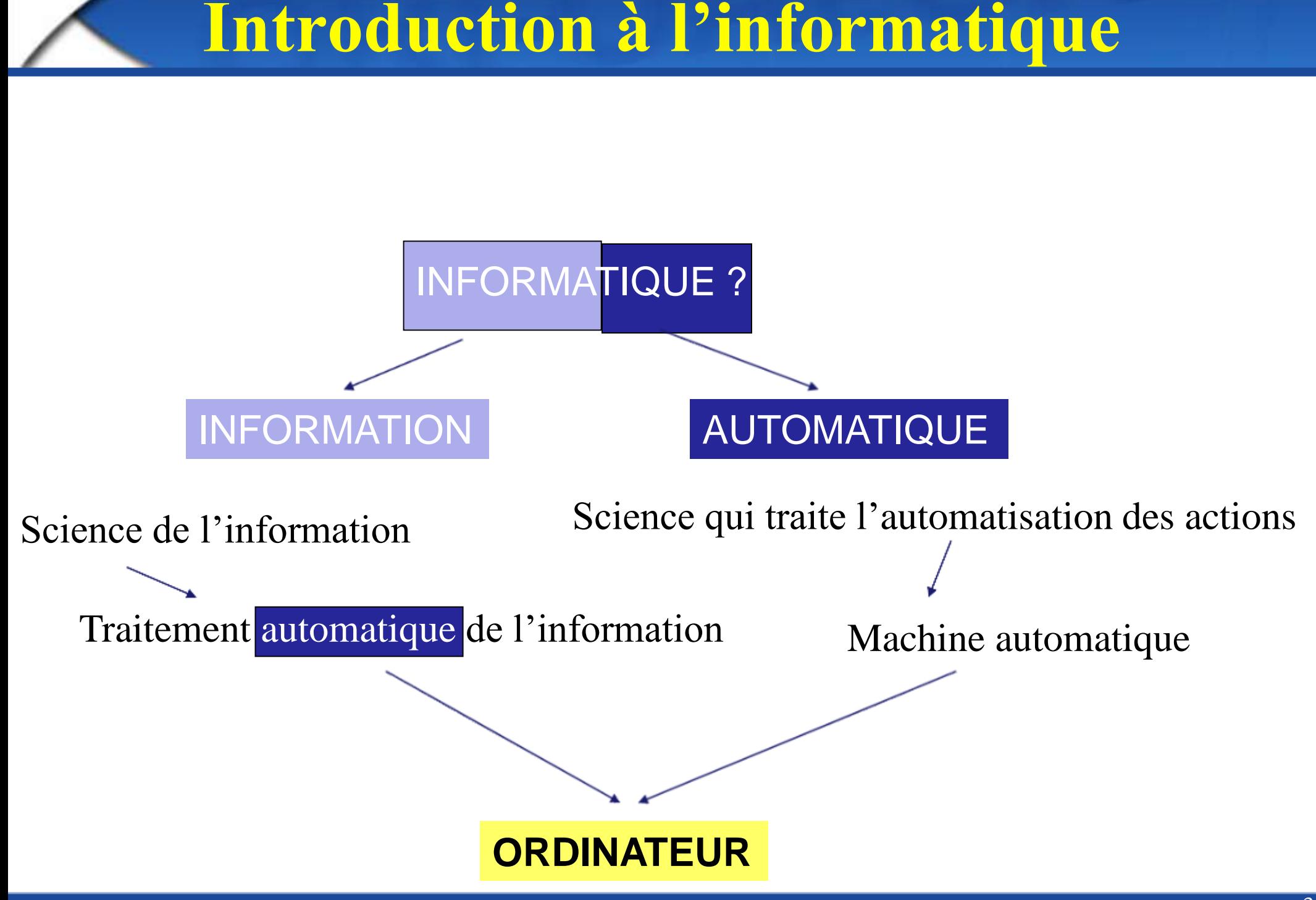

# Historique

- L'histoire de l'informatique remonte à plusieurs siècles, avec des avancées importantes dans de nombreux domaines, notamment les mathématiques, la mécanique, l'électricité et l'électronique.
- Cependant, l'histoire de l'informatique moderne peut être retracée jusqu'à la fin du XIXe siècle, lorsque les premiers ordinateurs mécaniques ont été développés pour effectuer des calculs complexes.
- Au début du XXe siècle, la découverte de la logique mathématique a conduit au développement de machines à calculer électromécaniques, qui ont été utilisées pendant de nombreuses années dans les bureaux et les usines pour effectuer des tâches de calcul répétitives.
- Dans les années 1940, la Seconde Guerre mondiale a stimulé la recherche en informatique, avec des projets tels que le Colossus britannique et le Mark I américain, qui ont été utilisés pour décoder les communications ennemies. Ces machines ont également posé les bases de la recherche en informatique pour les années à venir.

# Historique

- Dans les années 1950 et 1960, l'informatique a connu une croissance rapide, avec le développement de langages de programmation tels que COBOL et FORTRAN, ainsi que de la première génération d'ordinateurs à transistor. Ces ordinateurs ont permis de traiter des quantités de données sans précédent et ont été utilisés dans des domaines tels que la recherche scientifique, les simulations de vol et la gestion des stocks.
- Dans les années 1970 et 1980, l'informatique a connu une autre vague de croissance, avec l'introduction de l'ordinateur personnel et l'avènement de l'Internet. Cela a ouvert de nouvelles possibilités pour les particuliers et les entreprises, en offrant un accès facile à l'information et aux services en ligne.

# Historique

#### **L'ère électrique**

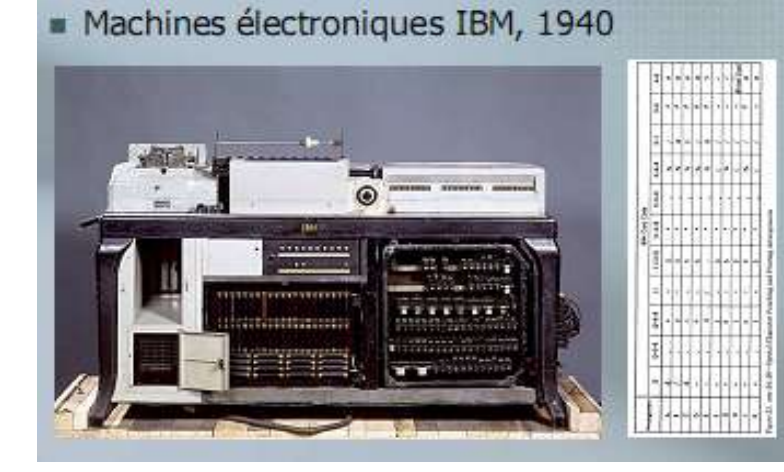

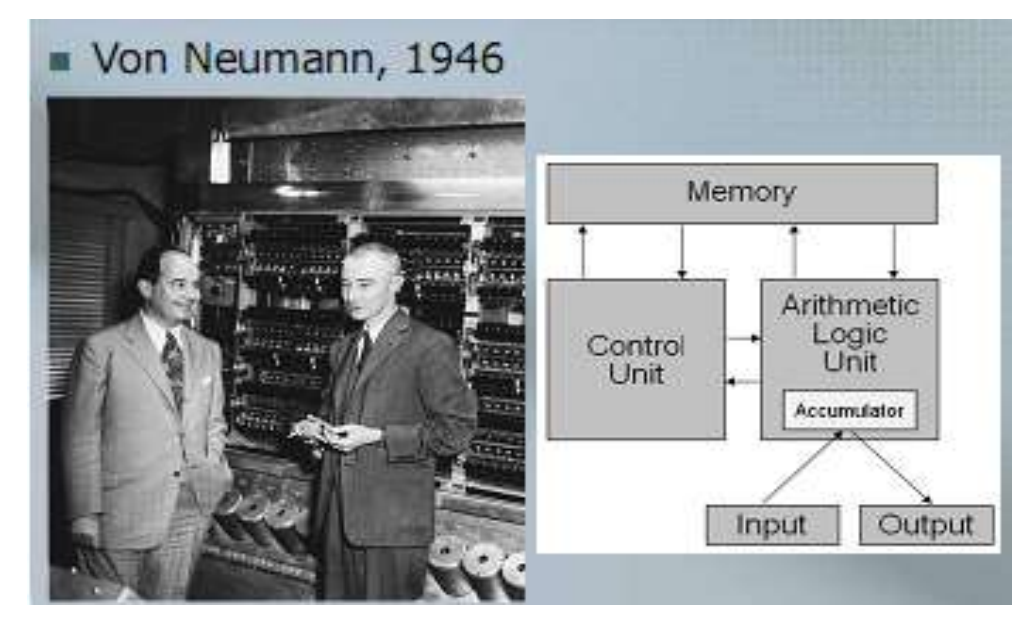

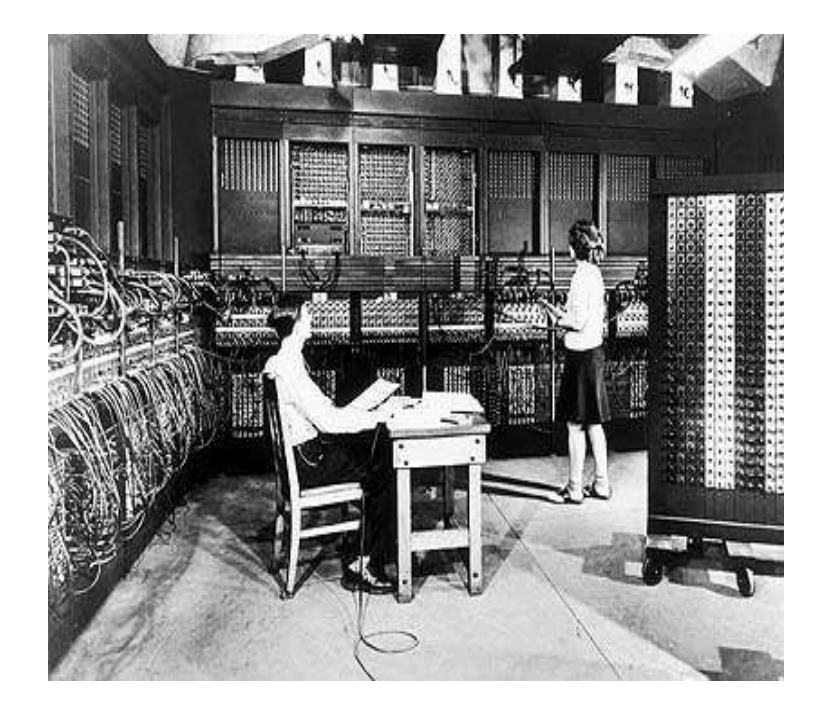

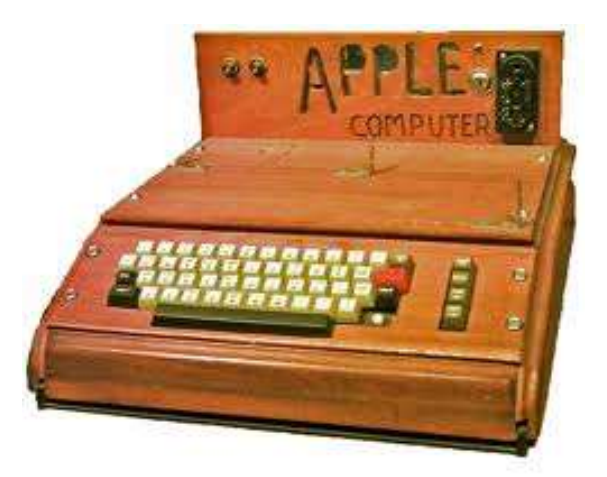

# Histoire

### **L'ère de la micro-informatique**

- 1981 : IBM lance son 5150 Personal Computer  $(PC)$ :
	- **processeur Intel 8088 à 4.77 MHz**
	- 64 Ko de Ram, de 40 Ko de Rom
	- lecteur de disquettes 5"25"
	- système d'exploitation DOS
	- prix 3000 \$.

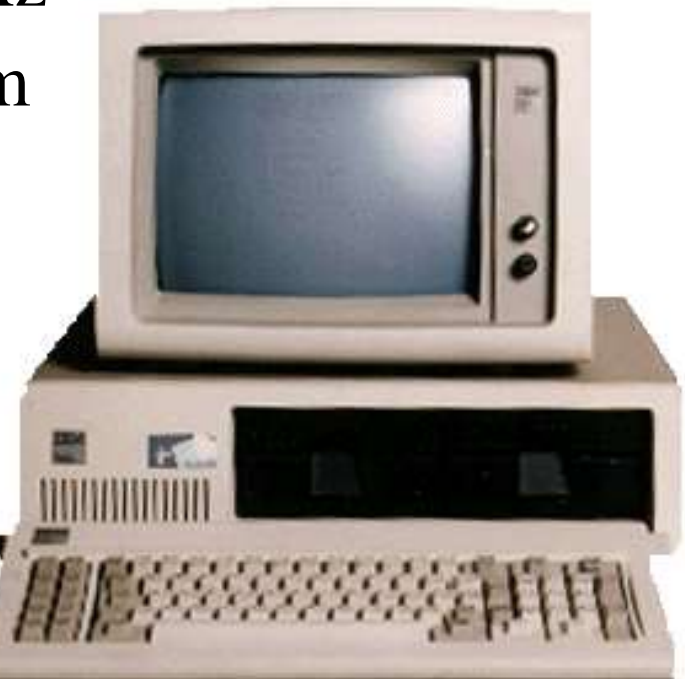

# Histoire de l'informatique

### **L'ère de la micro-informatique**

- 1984 : Macintosh
	- processeur Intel 68000 à 8 MHz
	- 128 Ko de Ram, de 64 Ko de Rom
	- lecteur de disquettes 3"1/2
	- Souris, clavier
	- Interface graphique
	- prix 2500 \$

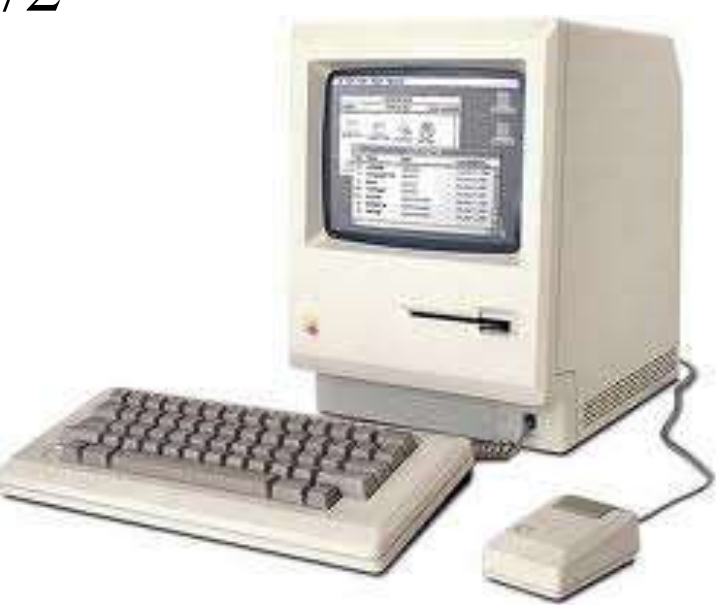

# La micro-informatique aujourd'hui

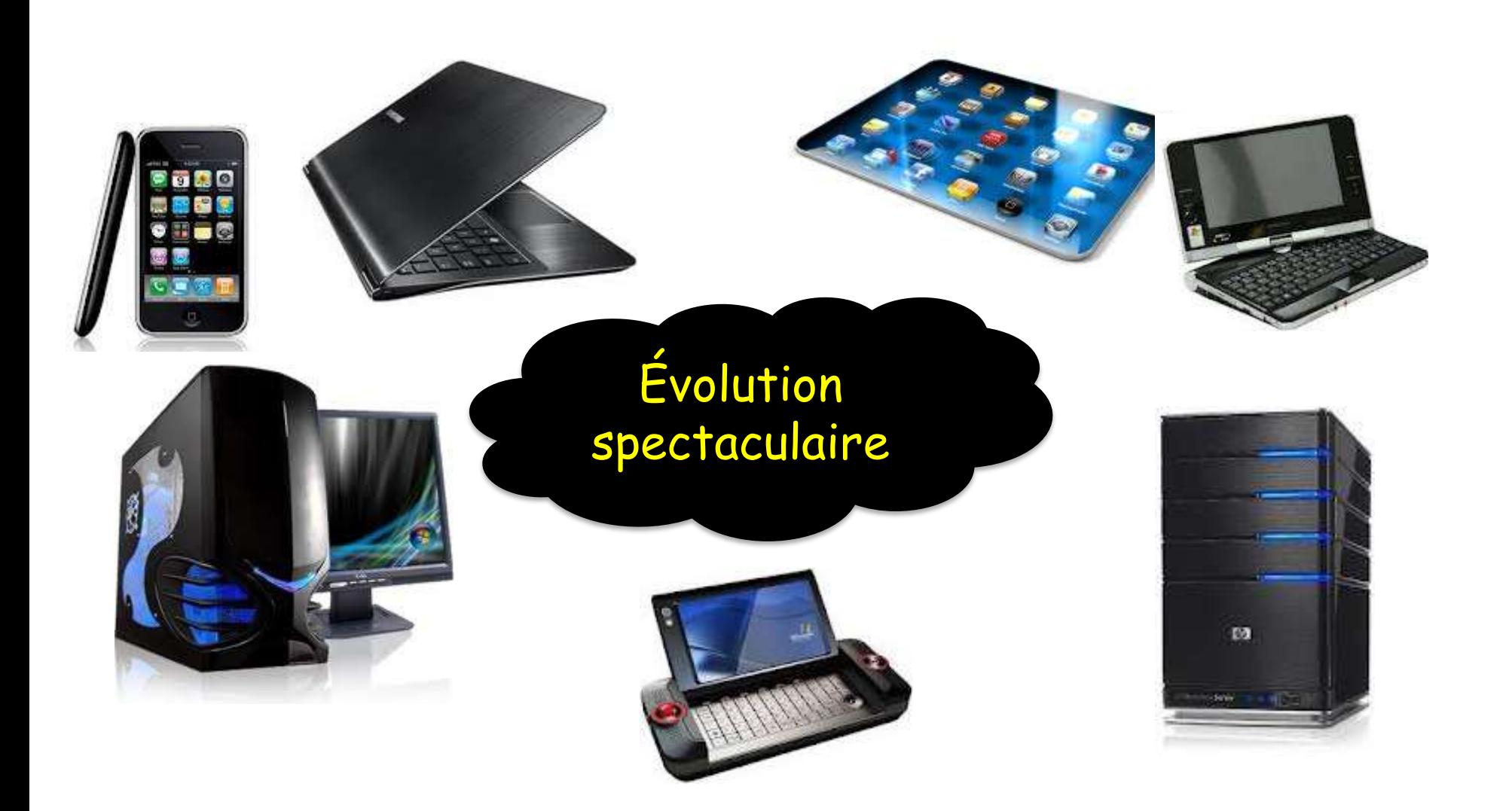

- - Depuis lors, l'informatique a continué d'évoluer rapidement, avec des avancées importantes dans des domaines tels que l'intelligence artificielle, la réalité virtuelle, la cybersécurité et la blockchain.
	- L'histoire de l'informatique est une histoire de croissance, d'innovation et de changement constant, qui continue de se développer et de transformer le monde qui nous entoure.

#### **Système informatique**

Un système informatique est l'ensemble des moyens logiciels et matériels nécessaires pour satisfaire les besoins informatiques des utilisateurs.

Les termes matériels et logiciels correspondent aux expressions HARDWARE et SOFTWARE.

 Le HARDWARE : partie matérielle Le SOFTWARE: partie logicielle

NB: Sans hardware il n'y a pas d'ordinateur et sans software, l'ordinateur n'est qu'un assemblage de ferraille et de plastique stérile.

# Architecture d'ordinateur

- Définition d'un ordinateur
- Fonctionnement de l'ordinateur
- les composants d'un ordinateur

#### Ordinateur

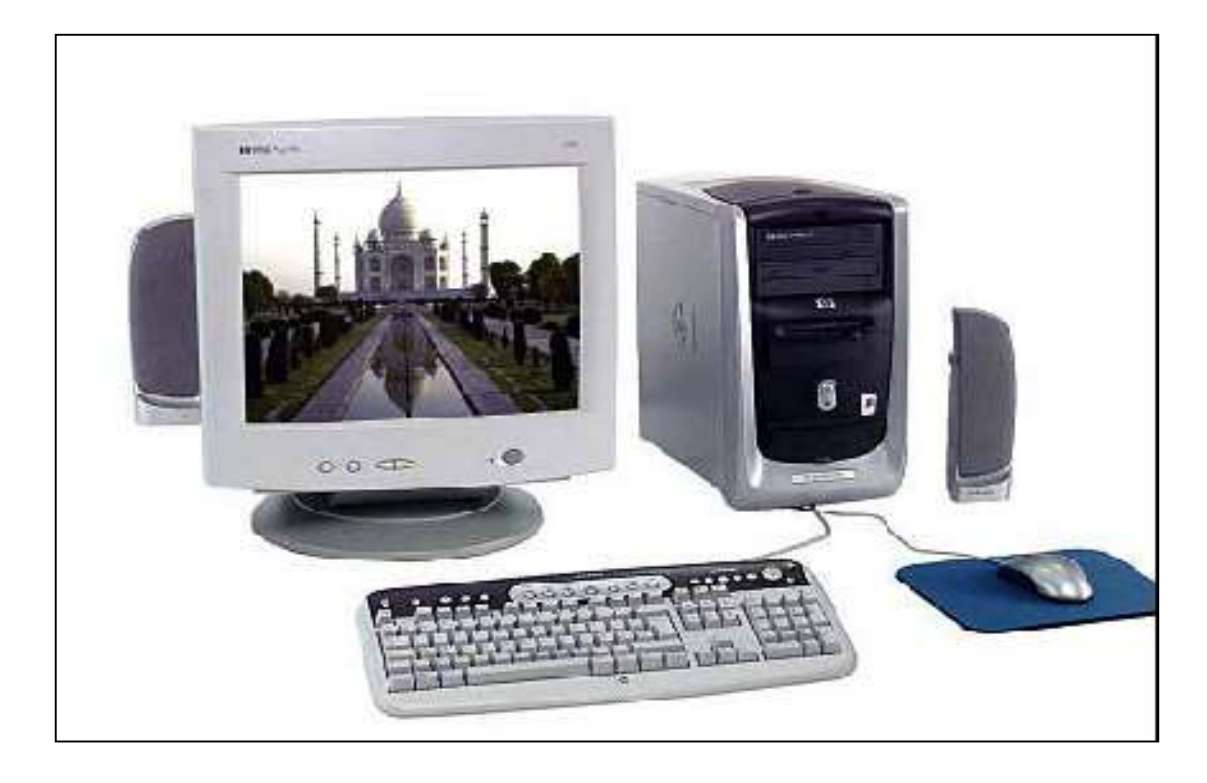

L'ordinateur est une machine qui permet de stocker des données (informations) structurées et de les traiter à la demande de l'utilisateur afin de produire un résultat voulu

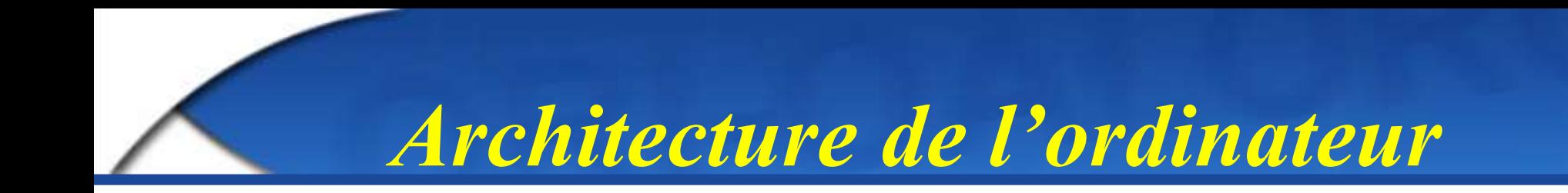

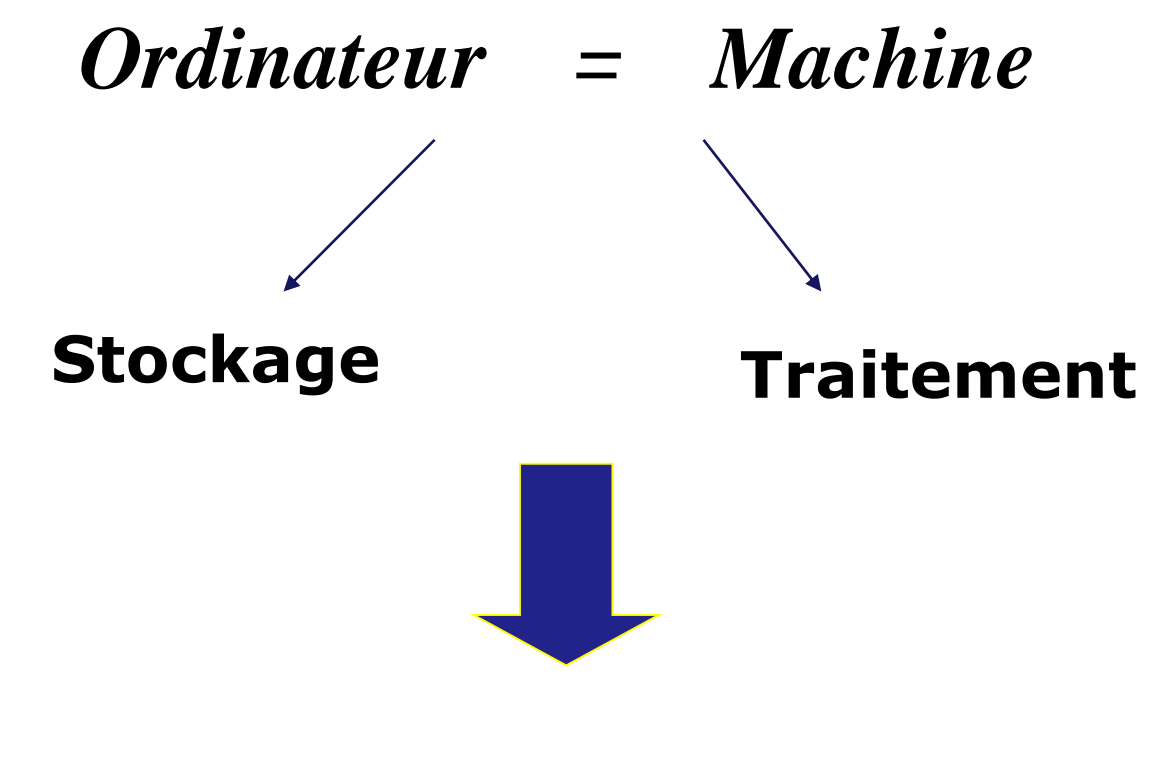

### Organisation du travail

*Fonctionnement de l'ordinateur*

Généralement un ordinateur est composé :

- d'organes d'entée (souris, clavier,scanner...)
- d'une unité centrale qui traite les informations
- d'organes de sortie (écran, imprimante...)

*Fonctionnement de l'ordinateur*

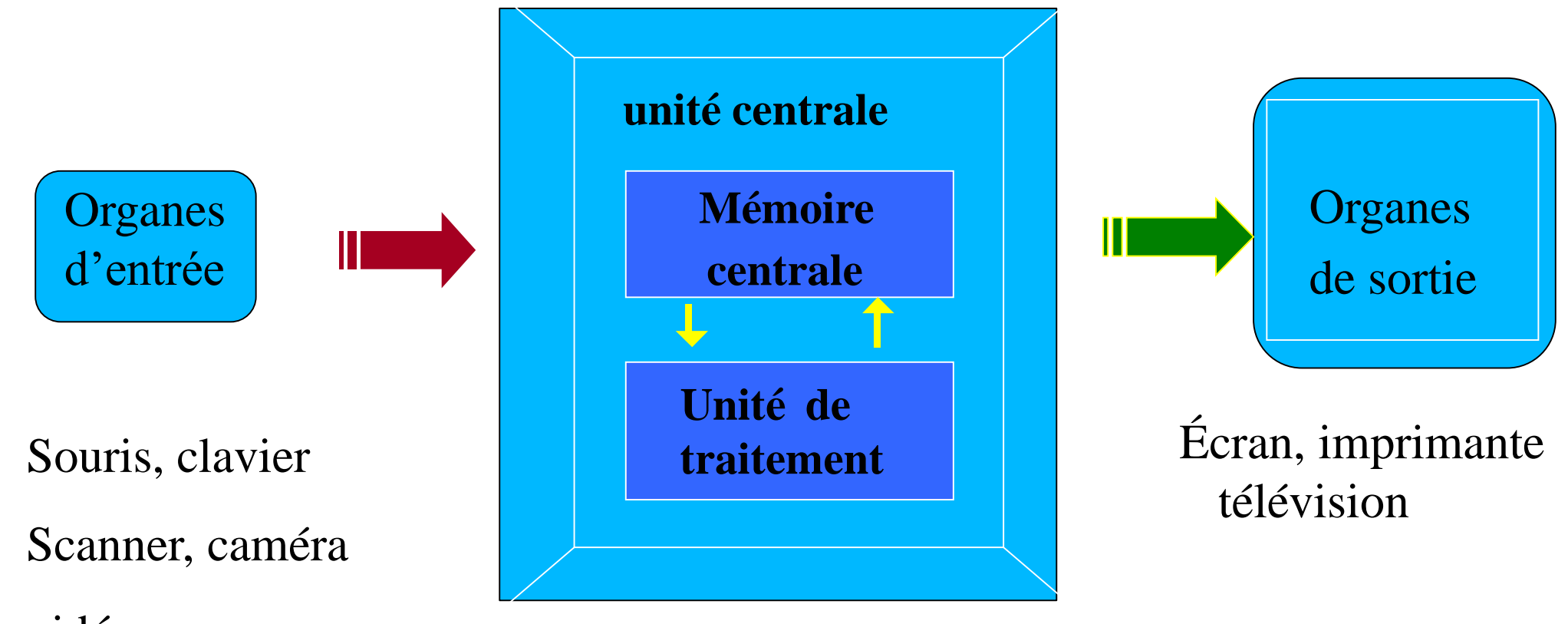

vidéo

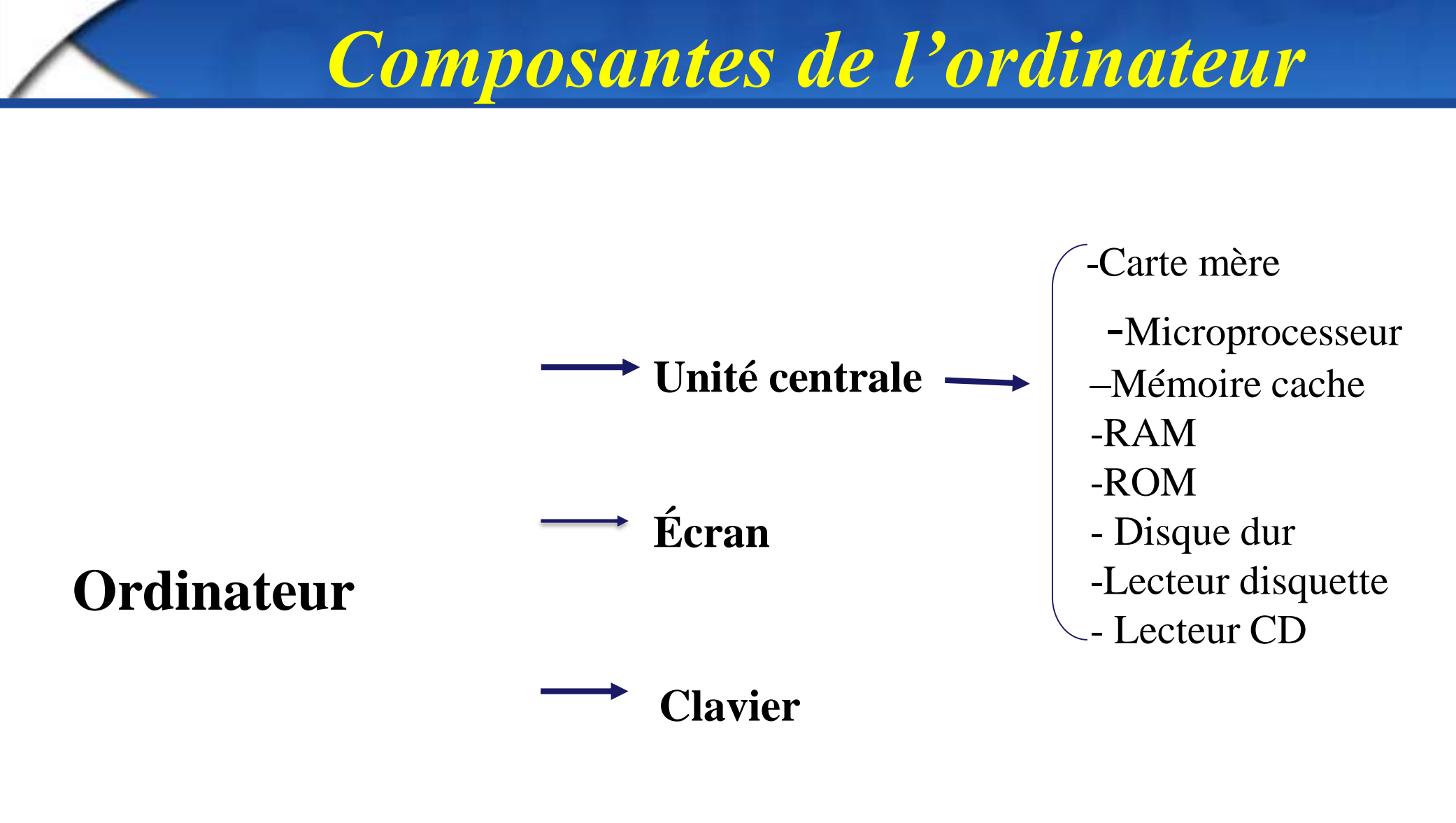

**Souris**

# Ce que doit savoir faire un ordinateur :

#### **Problème à résoudre Résolu par**

mémorisation des données, du programme à exécuter, des calculs intermédiaires ...

synchronisation des opérations

acquisition des données périphériques : clavier, souris, CD, disque, disquette, scanner, caméra ...

> mémoire centrale et registres, éventuellement disque

réalisation des calculs UAL = unité arithmétique et logique échanges de données bus internes et externes, unité E/S horloge et unité de contrôle microprocesseurs et contrôleurs dédiés

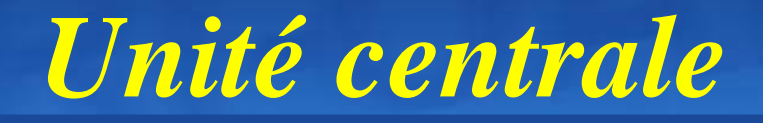

l'unité centrale est l'élément principal de l'ordinateur puisque c'est elle qui renferme les composants électronique qui vont faire fonctionner l'ensemble .

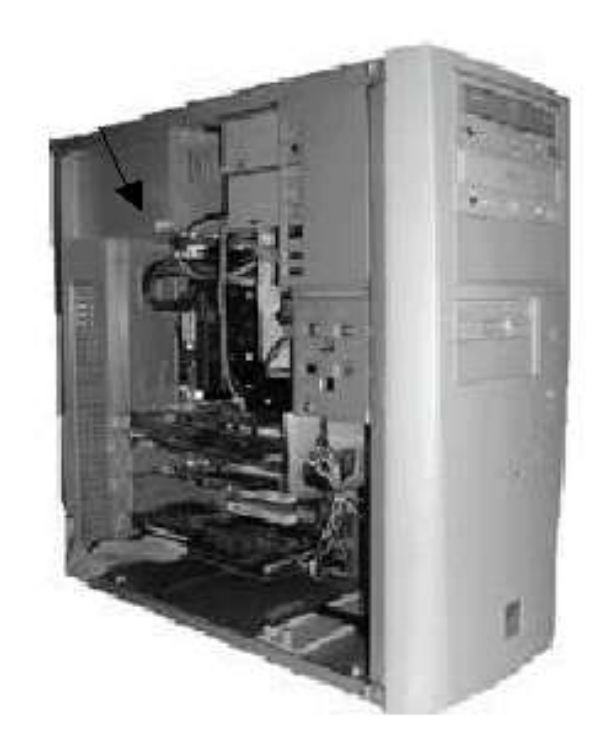

## L'unité centrale

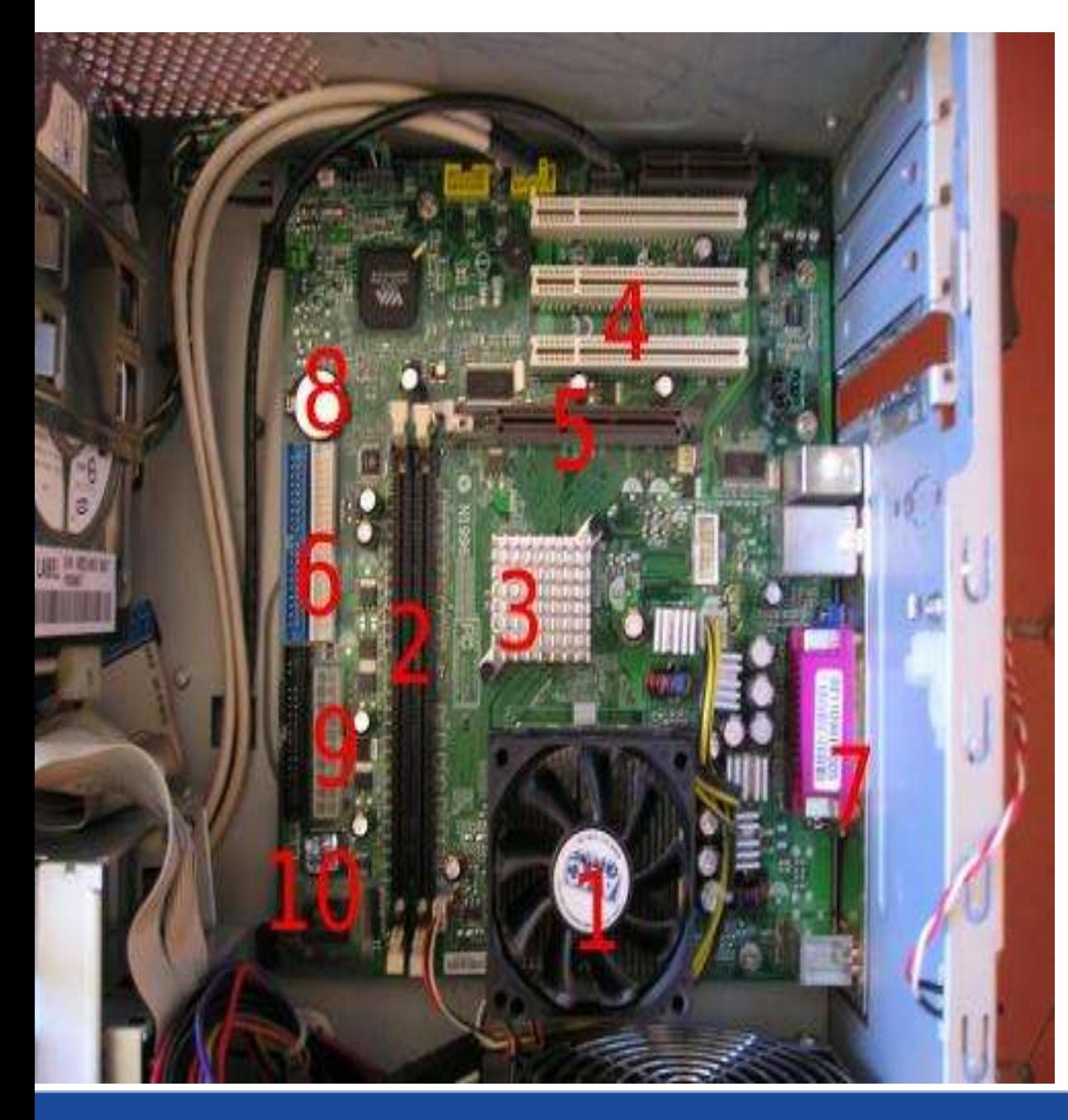

1 : Microprocesseur 2 :Emplacement permettant d'accueillir les barrettes mémoires (RAM) 3 : Chipset 4 : Ports PCI (ou bus PCI) 5 : Port AGP (Support de la carte graphique) 6 :Prises permettant de brancher le disque dur et le lecteur de DVD 7 : Ports externes (USB, imprimante, clavier....) 8 : Pile : Petite batterie 9 : Prise d'alimentation de la carte mère. 10 : Bios

#### **connecteurs E/S :**

• Avant la norme ATX, les connecteurs d'E/S étaient sur la carte mère et devaient être reliés à des prises accessibles depuis l'extérieur du boîtier

• Maintenant une grande partie de ces connecteurs sont regroupés sur un bloc directement accessible depuis l'extérieur du boîtier :

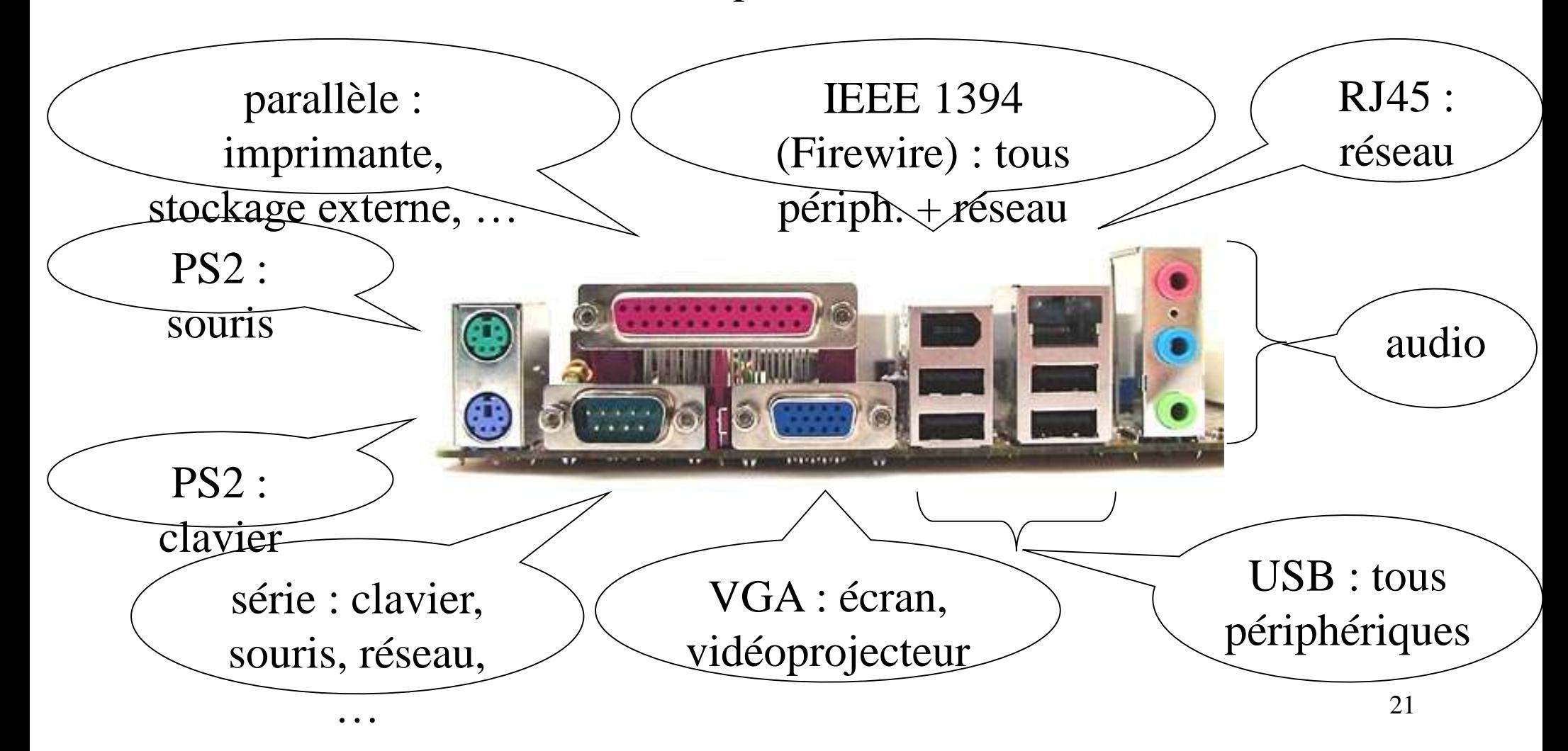

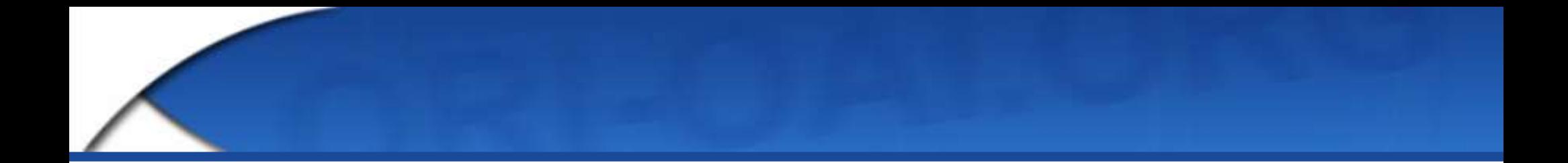

# *Merci pour votre attention*